## **Adobe Photoshop EXpress Crack Patch Activation Code [Updated] 2022**

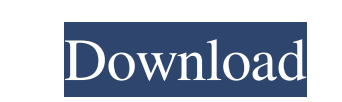

**Adobe Photoshop EXpress (LifeTime) Activation Code Free For PC (April-2022)**

Can a beginner learn how to use Photoshop in this article? Yes. Also, we'll explain each of the most commonly used features of Photoshop and how to use them. Guided Tutorial: How to Use Photoshop OnlineThe present invention relates to a vehicle-mounted userinteraction device which has both a display function and an input function. At present, with portable electronic devices such as PDA (Personal Digital Assistants) and portable telephones, it is common practice to arrange a touch panel in the display screen of the display section in order that the user can perform an input operation directly with the finger. It is also common practice to arrange a touch panel in the display screen of the display section in order that the user can select items or operate an icon by lightly touching it with the finger. Meanwhile, Japanese Utility Model Provisional Publication No. HEI4-48387, Japanese Patent Provisional Publication No. HEI9-72590, Japanese Patent Provisional Publication No. HEI10-234782, and Japanese Patent Provisional Publication No. 2001-263689 show examples of prior-art vehicle-mounted user-interaction devices. /\* Copyright (c) 2003-2015, CKSource - Frederico Knabben. All rights reserved. For licensing, see LICENSE.md or \*/ CKEDITOR.plugins.setLang("codesnippet","ja",{button:"コードスニペ ット追加",codeContents:"コードコンテンツ",emptySnippetError:"コードスニペットが空ではないはずです。",language:"言語",title:"コードスニペット",pathName:"コ ードスニペット"});Q: Place text over image in inline-block elements I am trying to add this design to the following HTML (CSS and HTML both are in the same file):

There are many different versions of Photoshop Elements; this guide will be more specifically focused on the 2018 version. 1. Set up your library 2. Automate your workflow 3. Extract shapes from an image 4. Create a mask from a previously extracted shape 5. Extract shapes from an image 6. Export images using the 'save for web' feature 7. Save your images, and then share them. Adobe Photoshop Elements 2018: An Introduction to Elements 1. Set up your library Here, you can import the images you want to edit. You can do this with a file browser, or using the smart object method. The manual method is simple and the files are already created with a smart object that you can use. If you import the file using a file browser, you'll be offered the opportunity to edit the settings of the images. Simply drag the image into the box with the "edit settings" icon and select a file type. Open a folder and select all the images you want to edit by pressing the "ctrl + A" button. Alternatively, you can upload a folder of images from your computer to the app, then they will appear in your library. You need to select all the images you want to use, then click the "import images" button. Alternatively, you can upload a folder of images from your computer to the app, then they will appear in your library. You need to select all the images you want to use, then click the "import images" button. You can create a slideshow from your images. To do this, select a folder and click the "create slideshow" button. For this tutorial, I have imported two images into my Photoshop Elements library. 2. Automate your workflow On the left, you can see the different tabs of the elements application. You can find the "File" tab, which contains all the images in your photos, documents, and any other folder you selected when importing. If you drag one of the images into the toolbox, you'll have the ability to edit it. I have also added some effects to my image using these tools. I can also crop the image, improve its resolution, and even apply a saturation filter to my image. The "History� a681f4349e

FROM ubuntu:14.04 RUN apt-get update \ && apt-get -y -q -f install \ && apt-get clean \ && rm -rf /var/lib/apt/lists/\* RUN apt-get update \ && apt-get -y -q -f install \ && apt-get clean \ && rm -rf /var/lib/apt/lists/\* RUN apt-get update \ && apt-get -y -q -f install \ && apt-get clean \ && rm -rf /var/lib/apt/lists/\* RUN apt-get install -y gnupg \ && apt-get clean \ && rm -rf /var/lib/apt/lists/\* RUN apt-get update \ && apt-get -y -q -f install \ && apt-get clean \ && rm -rf /var/lib/apt/lists/\* ENV WWW\_DOCS\_ROOT=/opt/docs ENV DOCS\_ROOT=/opt/docs/js-doc ENV WWW\_BIN=/opt/docs/bin ENV WWW\_DATA=/opt/docs/data RUN mkdir \$WWW\_DOCS\_ROOT WORKDIR \$WWW\_DOCS\_ROOT COPY./ubuntu-release \$WWW\_DOCS\_ROOT COPY./\$DOCS\_ROOT/manpages \$WWW\_DOCS\_ROOT COPY./\$DOCS\_ROOT/lib-suggest \$WWW\_DOCS\_ROOT COPY./\$DOCS\_ROOT/lint \$WWW\_DOCS\_ROOT # Install all needed lint tools RUN apt-get update \ && apt-get -y -q -f install \ && apt-get clean \ && rm -rf /var/lib/apt/lists/\* COPY./\$DOCS\_ROOT/watch \$WWW\_BIN ENTRYPOINT \$WWW\_BIN

## **What's New in the?**

Anatomical variations in popliteal artery and popliteofibular trunk: implications for reconstructive surgery. To document the anatomical variations of the proximal popliteal artery and popliteofibular trunk. Anatomical study. Anatomical dissection was performed in each of the 200 consecutive specimens harvested from the trunk of embalmed cadavers. The popliteal artery originated in 98% from the tibial artery. Exceptions occurred in only 3% of the cases and were of clinical relevance. The popliteofibular trunk originated as a communicating branch between the fibular and tibial arteries in 3% of the cases and as a branch of the medial sural artery in 93% of the cases. We also found a communicating branch between the popliteal artery and deep posterior tibial artery in a single case. To improve the quality of the articular reconstruction in cases of total knee or patellofemoral knee arthroplasty, and to prevent compartment syndrome in patients undergoing amputation above or below the knee, detailed knowledge of the anatomy and variations of the popliteal artery and popliteofibular trunk is essential.Q: Error On EditText AlertDialog I'm using a simple EditText in AlertDialog. When i'm clicking on "Ok" i'm getting this error message: java.lang.IllegalArgumentException: You must define either an inputType or an inputType attribute. Thanks for your help in advance. A:

## **System Requirements:**

Minimum Specifications: Operating System: Windows 10 Processor: Intel® Core i3 (4th generation) Memory: 4 GB Graphics: NVIDIA® GeForce® GT 120 DirectX: Version 11 Hard Disk Space: 8 GB Recommended Specifications: Processor: Intel® Core i5 (5th generation) Memory: 8 GB Graphics: NVIDIA® GeForce® GT 630 Install Notes:

[https://postbaku.info/wp-content/uploads/2022/07/Adobe\\_Photoshop\\_CC\\_2015\\_Version\\_17\\_Activation\\_Code\\_With\\_Keygen\\_For\\_Windows.pdf](https://postbaku.info/wp-content/uploads/2022/07/Adobe_Photoshop_CC_2015_Version_17_Activation_Code_With_Keygen_For_Windows.pdf) [https://k22.be/wp-content/uploads/2022/06/Photoshop\\_2022\\_Version\\_231\\_X64\\_April2022.pdf](https://k22.be/wp-content/uploads/2022/06/Photoshop_2022_Version_231_X64_April2022.pdf) <https://khakaidee.com/photoshop-2022-version-23-0-1-crack-activation-code-full-product-key-download-for-windows/> <https://cobblerlegends.com/adobe-photoshop-cs5-serial-number-and-product-key-crack-full-product-key-free-download/> <https://www.grenobletrail.fr/wp-content/uploads/2022/06/pelawar.pdf> <http://lms.courses4u.in/blog/index.php?entryid=7099> [https://www.careerfirst.lk/sites/default/files/webform/cv/Adobe-Photoshop-CC-2018\\_22.pdf](https://www.careerfirst.lk/sites/default/files/webform/cv/Adobe-Photoshop-CC-2018_22.pdf) <https://www.realvalueproducts.com/sites/realvalueproducts.com/files/webform/charjay784.pdf> [http://gpapie.com/wp-content/uploads/2022/06/Photoshop\\_2022\\_Version\\_2311\\_jbkeygenexe\\_\\_\\_MacWin.pdf](http://gpapie.com/wp-content/uploads/2022/06/Photoshop_2022_Version_2311_jbkeygenexe___MacWin.pdf) <http://galaxy7music.com/?p=44512> <https://ebs.co.zw/advert/adobe-photoshop-2020-version-21-crack-patch-with-registration-code/> <https://happyfeet-shoes.gr/adobe-photoshop-2020-version-21-serial-key/> [https://alminhaj.org/wp-content/uploads/2022/07/Adobe\\_Photoshop\\_2021\\_version\\_22.pdf](https://alminhaj.org/wp-content/uploads/2022/07/Adobe_Photoshop_2021_version_22.pdf) [https://py4tw2.infiniteuploads.cloud/2022/06/Photoshop\\_EXpress\\_Keygen\\_Free\\_PCWindows.pdf](https://py4tw2.infiniteuploads.cloud/2022/06/Photoshop_EXpress_Keygen_Free_PCWindows.pdf) <https://vincyaviation.com/adobe-photoshop-cc-2015-version-18-serial-number-full-torrent-free-3264bit-updated-2022/> [https://hulpnaongeval.nl/wp-content/uploads/Adobe\\_Photoshop\\_CC.pdf](https://hulpnaongeval.nl/wp-content/uploads/Adobe_Photoshop_CC.pdf) <http://gjurmet.com/en/photoshop-cs6-crack-keygen-with-serial-number-product-key-download-3264bit-latest-2022/> <https://kuchawi.com/adobe-photoshop-2021-version-22-4-1-activation-with-product-key-download-march-2022/> <https://diontalent.nl/2022/06/30/photoshop-2022-for-windows/> <https://lms.trungtamthanhmy.com/blog/index.php?entryid=2110>